#### **5G Network Lab 2**

#### **Goal**

#### Handle an SBI message **Using OpenAPI Generator Julie 19** Solang **Learn to read 3GPP TS**

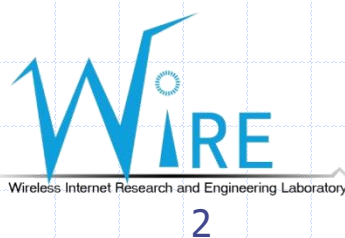

## 5G core network (5GC)

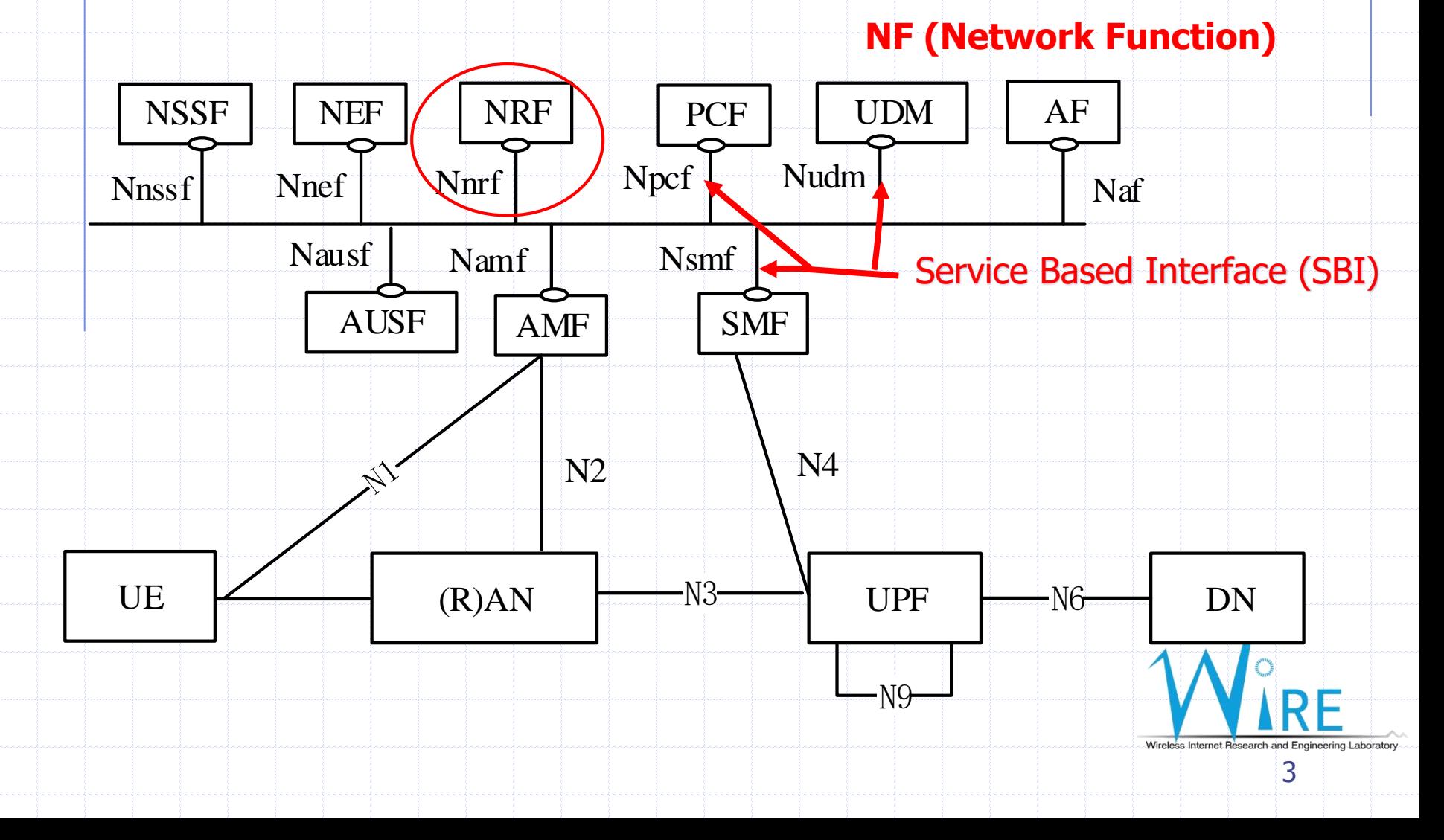

### What is SBI

◆ Service Base Interface ◆ Base on http2 But in this lab, we just use http for easier Almost all NFs communicate via SBI **Only PFCP and NGAP are not based on SBI** 

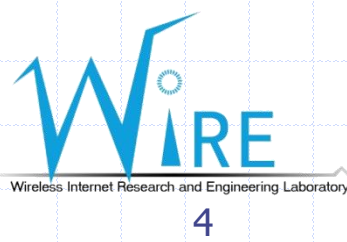

## What is NRF

Network Repository Function ◆ Store the information of each NF  $\bullet$  In 5G, different functions are separate to different NF for handling. NF will not always know where each others are (eg. IP)

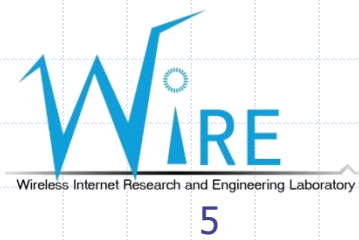

# Environment Setup

1. Install golang 2. Download 5G SBI yaml file 3. Install Java 8 4. Openapi generate 5. Install Postman or curl

7